# LA FORMULE

Le professeur NITRO travaille depuis des années sur la réduction des cellules vivantes. Aujourd'hui, ses recherches sont sur le point d'aboutir. Distrait par le fait d'obtenir le résultat d'efforts de longues années, il avale sa préparation chimique croyant boire un verre d'eau. Le voilà si petit qu'il dégringole dans la poubelle de son laboratoire ! Se défendant contre les fourmis, chewing-gum et autres, il ne lui reste plus quà tenter de retrouver sa taille normale en rassemblant les morceaux de sa formule, puis les ingrédients qui la composent.

## **CONFIGURATION**

LA FORMULE fonctionne avec les micro-ordinateurs AMSTRAD CPC 464, 664, et 6128, munis d'un lecteur de cassettes ou d'un lecteur de disquettes, ainsi que d'une manette de jeu (en option).

### CHARGEMENT ET MISE EN MARCHE

Assurez-vous oue tous les éléments sont connectés et mis sous tension.

Le jeu comporte deux parties :

- 1. La poubelle.
- 2. Le laboratoire.

- **Version cassette :**<br>— Insérez la cassette dans le lecteur.
- Insérez la cassette dans le lecteur,<br>— tapez I TÀPE (pour obtenir l, appuyez simultanément sur les touches SHIFT<br>et @) er @1.
- puis CTRL et ENTER (petite touche du pavé numérique).

A la fin du chargement de la première partie, appuyez sur la touche STOP du magnétophone.

Pour charger la deuxième partie, mettez le magnétophone en lecture, et appuyez sur une touche du clavier,

### Version disquette :

- 
- Insérez la disquette dans le lecteur,<br>— tapez I CPM (pour obtenir I, appuyez simultanément sur les touches SHIFT  $et^{\alpha}$  $\varpi$ ).

### **Préliminaires.**

LA FORMULE est réalisé en 4 langues :

- $-$  espagnol.
- $-$  français
- allemand.
- anglals.

Vous jouez en français ?

Appuyez sur la touche F, le pied du drapeau se positionne sous le drapeau français.

Si vous jouez au clavier, appuyez sur la touche R pour redéfinir les touches de déplacement :

- e a gauch€,
- $\rightarrow$  à droite.
- $\rightarrow$  a droite<br>  $\uparrow$  en haut.
- en bas.

ou de fonction :

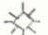

 $\overrightarrow{X}$  Action  $\uparrow$  Pause J Musique.

Pour commencer le jeu, appuyez sur la touche J.

N.B: Appuyez sur la touche ESC, lorsque vous êtes dans une situation désespéré€.

# **LE PRINCIPE**

Le professeur NITRO s'exprime par des phylactères :

? veut dire qu'il attend qu'il se passe quelque chose... Un verre apparaît lorsqu'il a soif. Un poulet roti apparait lorsqu'il a faim.

### Commandes :

Le professeur NITRO peut se déplacer dans les quatre directions. Avec la manette, il suffit de diriger le manche dans la direction voulue. Appuyez sur le bouton ACTION pour ouvrir un sac, ou pour utiliser un objet. Àu clavier, utilisez les touches que vous avez définies au départ.

### I - IA POUBELLE.

Le but du jeu est tout d'abord de rassembler les morceaux de papier qui composent la formule.

Les ennemis du Professeur NITRO sont :

- $-$  les mouches.
- $-$  les fourmis.
- le chewing-gum,
- les gouttes d'acide.

Les moyens de défense sont dâns des sacs dispersés un peu partout,

Le temps est limité. Il est représenté pâr une bougie allumée qui se consume au fur et à mesure. Cette bougie se trouve dans les sacs. Attention : il ne faut pas confondre la bougie du sac et celles que l'on trouve parfois dans la poubelle. Ces dernières servent à éclairer ! pour allumer une bougie, il faut une allumette que l'on trouve dans les sacs.

Les sacs contiennent plusieurs obiets.

- la bougie qui représente le temps.
- les morceaux de papier que l'on a déjà récolté,
- différents objets.

L'obiet situé âu dessus des yeux représente ce qu'on a en main. On peut donc le remplacer par un autre objet présent dans le sac. Pour cela, il faut faire défiler les objets devant les yeux. avec la manette ou avec les touches du clavier, puis valider par la touche ou le bouton ACTION, et Ion sort du sac.

Quelques indications :

Dans la poubelle, le professeur NITRO se nourrit exclusivement de trognons de pomme, et se désaltère en buvant les gouttes qui perlent au bout des pipettes.

Il peut empiler des échelles pour grimper.

### 2 - LE LABORATOIRE.

Une fois les différents morceaux de papier assemblés, le professeur NITRO, va pouvoir reconstituer son mélange antidote.

Les morceaux sont collés sur un tableau noir qu'il faut éclairer. La première chose à faire est donc de trouver l'interrupteur.

Puis il faut se munir d'un révélateur, afin de diluer l'encre sympathique qui recouvre la formule et faire apparaître les composants.

Chaque produit utilisé dans la formule est constitué de composants qui doivent être mélangés en respectant l'ordre et les proportions de chacun. ll laut donc :

- retenir l'ordre et la quantité de chaque composant d'un produit,
- $-$  puis rassembler les ingrédients dans l'entonnoir,
- et ouwir le robinet lorsque les ingrédients d'un produit sont au complet.
- et ainsi de suite pour chaque produit composant la formule.

Il faut aussi allumer les becs benzènes, et lorsque tous les ingrédients sont mélangés, se diriger vers la sortie de l'alambic afin de boire le contenu du<br>verre : résultat de la formule antidote !

Les sacs :

Le principe des sacs est toujours le même. Ils peuvent contenir les éléments suivants ·

- une bombe contre les toiles d'araignées.
- $-$  une bombe contre les insectes volants.
- un révélateur.
- $-$  une clé.
- $-$  un parapluie.
- des jetons de distributeur,
- $-$  des allumettes.

LA FORMULE a été réalisé par INFOGRAMES.

Programmation et scénario :

Yves LAMOUREUX, Pascal BUREL et Daniel CHARPY. Graphismes : Emmanuel FORSANS. Musique : Charles CALLET.

# **CONDITIONS DE GARANTIE**

INFOGRAMES garantit tous ses produits pendant une durée d'un an, à partir de la date d'achat, contre tout vice de fabrication. En cas de retour, les cassettes ou les disquettes défectueuses seront échangées après vérification.

Pour échanger un logiciel défectueux, veuillez vous adresser à votre revendeur INFOGRAMES et lui remettre la cassette ou la disquette dans son emballage d'origine.

Vous pouvez aussi échanger directement votre produit en vous adressant à :

#### **INFOGRAMES** 79, rue Hippolyte-Kahn - 69100 Villeurbanne

Il ne sera fait aucun échange de cassette ou disquette avant été détériorée volontairement ou involontairement par l'utilisateur (tentative de duplication, exposition au soleil, à des rayons magnétiques, chutes, etc.).